# A simple local variational iteration method for solving nonlinear Lane-Emden problems

Asghar Ghorbania,*<sup>∗</sup>* , Mojtaba Bakherad<sup>b</sup>

*<sup>a</sup>Department of Applied Mathematics, Faculty of Mathematical Sciences, Ferdowsi University of Mashhad, Mashhad, Iran <sup>b</sup>Department of Mathematics, Faculty of Mathematics, University of Sistan and Baluchestan, Zahedan, Iran*

# **Abstract**

In this paper, an explicit analytical method called the variational iteration method (VIM) is presented for solving the second-order singular initial value problems of Lane-Emden type, and its local convergence is discussed.  $Sine$ it is often useful to have an approximate analytical solution to describe the Lane-Emden type equations,  $\epsilon$ specially for ones where the closed-form solutions do not exist at all, therefore  $\sim$  effective improvement of the VIM is further proposed that is capable of obtaining an approximate analytical solution. The improved VIM is then treated as a local algorithm in a sequence of intervals as well as an adaptive one for finding accurate approximate solutions of the nonlinear Lane-Emden type equations. Some examples are given to demonstrate the efficiency and accuracy of the proposed method.

*Keywords:* Local variational iteration method, Truncated method, Adaptive strategy, Lane-Emden equations

# **1. Introduction**

Recently, a lot of attention has been focused on the study of singular initial value problems (IVPs) in the second-order ordinary differential equations

*Preprint submitted to Journal of New Astronomy August 30, 2016*

*<sup>∗</sup>*Corresponding author

*Email address:* aghorbani@um.ac.ir (Asghar Ghorbani)

(ODEs). Many problems in mathematical physics and astrophysics can be modelled by the so-called IVPs of the Lane-Emden type equation [\[2](#page-14-0), [4](#page-14-1), [15](#page-15-0)]:

<span id="page-1-0"></span>
$$
\begin{cases}\ny'' + \frac{2}{x}y' + f(x, y) = g(x), \\
y(0) = a, \quad y'(0) = b,\n\end{cases}
$$
\n(1)

where *a* and *b* are constants,  $f(x, y)$  is a continuous real valued function, and  $g(x)$   $\bigcup_{x \in \mathbb{R}^n} [0, \infty]$ . When  $f(x, y) = K(y), g(x) = 0,$  **Eq.** [\(1](#page-1-0)) reduces to the classical Lane-Emden equation which, with **specified**  $(x)$ , was used to model <sup>5</sup> several phenomena in mathematical physics and astrophysics such as the theory of stellar structure, the thermal behavior of a spherical cloud of gas, isothermal gas sphere theory of thermionic currents  $[2, 4, 15]$  $[2, 4, 15]$  $[2, 4, 15]$  $[2, 4, 15]$  $[2, 4, 15]$  $[2, 4, 15]$ .

Since, the Lane-Emden type equations have significant applications in many fields of scientific and technical world, a variety of forms  $f(x, y)$  and g(

- <sup>10</sup> have been investigated by many researchers (e.g., [[3](#page-14-2), [16](#page-15-1), [17\]](#page-15-2)). **A discussion** the formulation of these models and the physical structure of the solutions can be found in the literature. Though the numerical solution of the Lane-Emden equation (1), as well as other various  $\mathcal{L}$  ar and nonlinear singular IVPs in quantum mechanics and astrophysics [\[9](#page-15-3)], is numerically challenging because of
- <sup>15</sup> the singularity behavior at the origin  $x = 0$ , but analytical solutions are much needed for physical understanding  $\sum$  ecently, many analytical methods were used to solve  $\text{Lan}\rightarrow\text{Iden}$  equation [[8,](#page-14-3) [10,](#page-15-4) 18]. Those methods are based on either series solutions or perturbation techniques [[1,](#page-14-4) [11](#page-15-5), [13,](#page-15-6) [14](#page-15-7)]. However, the convergence region of the corresponding results is very small.
- 20 The strategy that will be pursued in  $\equiv$  work rests mainly on establishing a useful algorithm based on the variational iteration method (VIM) [[7](#page-14-5), [5\]](#page-14-6) for finding highly accurate solution of the Lane-Emden type equations that it
	- **Overcomes** main difficulty arising in the singularity of the equation at  $x=0.$
- <sup>25</sup> is simple to implement, accurate when applied to Lane-Emden type equations and avoid tedious computational works.

The examples analyzed in the present paper reveal that the newly developed algorithms are easy, effective and accurate to solve the singular IVPs of Lane-Emden type equation.

## <sup>30</sup> **2. Description of the method and its convergence**

In this section, the VIM is described for solving Eq. ([1](#page-1-0)). This method provides the solution as a sequence of iterations. It gives rapidly convergent successive approximations of the exact solution if such a solution exists, otherwise approximations can be used for numerical purposes.

The idea of the VIM is very simple and straightforward. To explain the basic idea of the VIM, we first consider Eq. ([1\)](#page-1-0) as follows:

<span id="page-2-1"></span>
$$
L[y(x)] + N[y(x)] = g(x),
$$
\n(2)

with

$$
L[y(x)] = y''(x) + \frac{2}{x}y'(x) \text{ and } N[y(x)] = f(x, y(x)),
$$
 (3)

where  $L$  denotes the linear operator with respect to *y* and *N* is a nonlinear operator  $\sum_{n=1}^{\infty}$  respect to *y*. The basic character of the VIM is to construct a correction  $\frac{1}{\text{turb}}$  according to the variational method  $\text{as:}$ 

$$
y_{n+1}(x) = y_n(x) + \int_0^x \lambda(t) \left( y''_n(t) + \frac{2}{t} y'_n(t) + f(t, \tilde{y}_n(t)) - g(t) \right) dt, \qquad (4)
$$

where  $\lambda$  is a general Lagrange multiplier, which can be identified optimally via variational theory, the subscript *n* denotes the *n*th approximation, and  $\tilde{y}_n$  is considered as a restricted variation, namely  $\delta \tilde{y}_n = 0$ . Successive approximations,  $y_{n+1}(x)$ , will be obtained by applying the obtained Lagrange multiplier and a properly chosen initial approximation  $y_0(x)$ . Consequently, the exact solution can be obtained  $\frac{by}{\log}$ ng

<span id="page-2-0"></span>
$$
y(x) = \lim_{n \to \infty} y_n(x). \tag{5}
$$

Now,  $\left\{ \bigvee_{k=1}^{\infty} \alpha_k \right\}$  are the optimal value of  $\lambda(t)$ , we continue as follows:

$$
\delta y_{n+1}(x) = \delta y_n(x) + \delta \int_0^x \lambda(t) \left( y_n''(t) + \frac{2}{t} y_n'(t) \right) dt,\tag{6}
$$

which the stationary conditions can be obtained from the relation  $(6)$  $(6)$  as:

$$
\begin{cases}\n1 - \lambda'(x) + \frac{2}{x}\lambda(x) = 0, \\
\lambda(x) = 0, \\
\lambda''(x) - 2\frac{x\lambda'(x) - \lambda(x)}{x^2} = 0, \\
\vdots \\
\lambda'(\lambda'') = \lambda(\lambda'')\n\end{cases} (7)
$$

and the Lagrange multiplier is gained  $\alpha s$ 

<span id="page-3-0"></span>
$$
\lambda(t) = -(t - \frac{t^2}{x})\tag{8}
$$

Finally, the iteration formula can be given as:

$$
y_{n+1}(x) = y_n(x) - \int_0^x \left( t - \frac{t^2}{x} \right) \left( y''_n(t) + \frac{2}{t} y'_n(t) + f(t, y_n(t)) - g(t) \right) dt, \tag{9}
$$

<sup>35</sup> It is interesting to note that for linear Lane-Emden type equations, its exact solution can be obtained easily by only one iteration step due to the fact that the multiplier can be suitably identified, as will be shown in this paper later.

Now we will have the following proposition for the iteration formula ([9\)](#page-3-0).

**Proposition 1.** *If*  $y(x) \in C^2[0,T]$ *, then, for*  $x \leq T$ 

<span id="page-3-2"></span><span id="page-3-1"></span>
$$
\int_0^x \left( t - \frac{t^2}{x} \right) \left( y''(t) + \frac{2}{t} y'(t) \right) dt = y(x) - y(0).
$$
 (10)

PROOF. The left side of the relation ([10\)](#page-3-1) can be written as below:

$$
\int_0^x \left(t - \frac{t^2}{x}\right)(y''(t)) dt + \int_0^x \left(2 - \frac{2t}{x}\right)(y'(t)) dt,
$$
\n(11)

now integrating by parts  $\overline{n}$ rst integral  $\overline{(11)}$  $\overline{(11)}$  $\overline{(11)}$  yields  $\boxed{\phantom{1}}$ 

$$
\left[t - \frac{t^2}{x}\right]_{t=0}^{t=x} - \int_0^x \left(1 - \frac{2t}{x}\right) (y'(t)) dt + \int_0^x \left(2 - \frac{2t}{x}\right) (y'(t)) dt
$$
\n
$$
= \int_0^x y'(t) dt = y(x) - y(0), \boxed{\sum_{s \text{ the proof of } \{1, t\}}} \tag{12}
$$

this end

Thus, in the light of  $(9)$  $(9)$  and  $(10)$  $(10)$ , therefore, we will have the following simple variational iteration formula:

<span id="page-3-3"></span>
$$
y_{n+1}(x) = y(0) - \int_0^x \left( t - \frac{t^2}{x} \right) \left( f(t, y_n(t)) - g(t) \right) dt,\tag{13}
$$

40 The VIM [\(13](#page-3-3)) makes a recurrence sequence  $\{y_n(x)\}\$ . Obviously, the limit of this sequence will be the solution of ([1\)](#page-1-0) if this sequence is convergent.

In order to prove the sequence  $\{y_n(x)\}\$ is convergent, we construct a series

<span id="page-4-0"></span>
$$
y_0(x) + [y_1(x) - y_0(x)] + \dots + [y_n(x) - y_{n-1}(x)] + \dots
$$
 (14)

Noticing that

$$
S_{n+1} = y_0(x) + [y_1(x) - y_0(x)] + \dots + [y_n(x) - y_{n-1}(x)] = y_n(x), \qquad (15)
$$

the sequence  $\{y_n(x)\}\$  will be convergent if the series is convergent.

**Theorem 1.** *If*  $N[y(x)] = f(x, y)$  *is Lipschitz-continuous in* [0*,T*] *and*  $g(x) \in$  $C[0,T]$  *then the series of* [\(14](#page-4-0)) *is convergent, i.e., the sequence*  $\{y_n(x)\}$  *is con-*45 *vergent for*  $x \in [0, T]$ .

PROOF. According to  $(13)$  $(13)$ , note that

<span id="page-4-1"></span>
$$
|y_1(x) - y_0(x)| = \left| \int_0^x \left( t - \frac{t^2}{x} \right) (f(t, y_0(t)) - g(t)) \, dt \right| \le MNx,\tag{16}
$$

where

$$
M = \max_{0 \le t \le x \le T} \left| t - \frac{t^2}{x} \right| \quad \text{and} \quad N = \max_{0 \le t \le x \le T} |f(t, y_0(t)) - g(t)| \tag{17}
$$

From [\(13](#page-3-3)) and ([16\)](#page-4-1), and the assumption that  $|f(t, y_n) - f(t, y_{n-1})| \le L|y_n - y_n|$ *y*<sub>*n*−1</sub>*|* where *L* denotes the Lipschitz constant of  $f(x, y)$ , it follows that

$$
|y_2(x) - y_1(x)| \le ML \left| \int_0^x |y_1(t) - y_0(t)| dt \right| \le \frac{N}{L} \frac{(MLx)^2}{2!},\tag{18}
$$

$$
|y_3(x) - y_2(x)| \le ML \left| \int_0^x |y_2(t) - y_1(t)| dt \right| \le \frac{N}{L} \frac{(MLx)^3}{3!},\tag{19}
$$

$$
|y_n(x) - y_{n-1}(x)| \le \frac{N}{L} \frac{(MLx)^n}{n!}.
$$
 (20)

<span id="page-4-2"></span>In view of [\(20](#page-4-2)), the convergence of the series [\(14](#page-4-0)) can be concluded for the solution domain  $x < T$ . Therefore the series of  $(14)$  $(14)$  is absolute convergence, i.e., the sequence  $\{y_n(x)\}$  is convergent for  $x \in [0, T]$ .  $\Box$ 

#### *2.1. A truncated VIM*

The successive iterations of the VIM may be very complex, so that the resulting integrals in the relation ([4\)](#page-2-1) may not be performed analytically. Also, the implementation of the VIM generally leads to calculation of unneeded terms, which more time is consumed in repeated calculations for series solutions. Here, an effective modification of the VIM is applied to eliminate these repeated calculations. To completely stop these repeats in each step, provided that the integrand of [\(4](#page-2-1)) in each of iterations is expanded in multivariate Taylor series around  $x = 0$ , we propose the following improvement of the VIM  $(4)$  $(4)$ , which is called the truncated VIM (TV):

<span id="page-5-0"></span>
$$
y_{n+1}(x) = y_n(x) - \int_0^x F_n(x, t)dt,
$$
\n(21)

where

$$
\left(t - \frac{t^2}{x}\right) \left(y''_n(t) + \frac{2}{t}y'_n(t) + f(t, y_n(t)) - g(t)\right) = F_n(x, t) + O(x^{n+1}) + O(t^{n+1}).
$$
\n(22)

<sup>50</sup> It is noteworthy to point out that the TV formula ([21\)](#page-5-0) can cancel all the repeated calculations and terms that are not needed as will be shown below. Furthermore, it can reduce the size of calculations. Most importantly, however, it is the fact that the TV algorithm ([21\)](#page-5-0) solves a Lane-Emden equation exactly if its solution is an algebraic polynomial up to some degree.

## <span id="page-5-1"></span><sup>55</sup> *2.2. A local VIM*

In general, by using the TV formula [\(21](#page-5-0)), we obtain a series solution, which in practice is a truncated series solution. This series solution gives a good approximation to the exact solution in a small region of *x*. An easy and reliable way of ensuring validity of the approximations  $(21)$  $(21)$  $(21)$  for large x is to determine the solution in a sequence of equal subintervals of *x*, i.e.  $I_i = [x_i, x_{i+1}]$  where  $h_i = x_{i+1} - x_i$ ,  $i = 0, 1, \dots, N - 1$ , with  $x_0 = 0$  and  $x_N = T$ . According to the relation ([21\)](#page-5-0), therefore, we can construct the following piecewise TV approximations (PTV) in the subintervals  $I_i$ . On  $[x_0, x_1]$ , let

<span id="page-6-0"></span>
$$
\begin{cases}\ny_{1,m+1}(x) = y_{1,m}(x) - \int_{x_0}^x F_{1,m}(x,t)dt, & m = 0, 1, \cdots, n_1 - 1, \\
y_{1,0}(x) = y(0) + y'(0)(x - x_0) = c_0 + c'_0(x - x_0), \\
\left(t - \frac{t^2}{x}\right) \left(y''_{1,m}(t) + \frac{2}{t}y'_{1,m}(t) + f(t, y_{1,m}(t)) - g(t)\right) = F_{1,m}(x,t) \\
+ O((x - x_0)^{n+1}) + O((t - x_0)^{n+1}),\n\end{cases}\n\tag{23}
$$

then we can obtain the  $n_1$ -order approximation  $y_{1,n_1}(x)$  on  $[x_0, x_1]$ . On  $[x_1, x_2]$ , let

$$
\begin{cases}\ny_{2,m+1}(x) = y_{2,m}(x) - \int_{x_1}^x F_{2,m}(x,t)dt, & m = 0, 1, \dots, n_2 - 1, \\
y_{2,0}(x) = y_{1,n_1}(x_1) + y'_{1,n_1}(x_1)(x - x_1) = c_1 + c'_1(x - x_1), \\
\left(t - \frac{t^2}{x}\right) \left(y''_{2,m}(t) + \frac{2}{t}y'_{2,m}(t) + f(t, y_{2,m}(t)) - g(t)\right) = F_{2,m}(x,t) \\
+ O((x - x_1)^{n+1}) + O((t - x_1)^{n+1}),\n\end{cases}\n\tag{24}
$$

<span id="page-6-1"></span>then we can obtain the  $n_2$ -order approximation  $y_{2,n_2}(x)$  on  $[x_1, x_2]$ . In a similar way, on  $[x_i, x_{i+1}], i = 2, 3, \cdots, N-1$ , let

$$
\begin{cases}\ny_{i+1,m+1}(x) = y_{i+1,m}(x) - \int_{x_i}^x F_{i+1,m}(x,t)dt, & m = 0, 1, \cdots, n_{i+1} - 1, \\
y_{i+1,0}(x) = y_{i,n_i}(x_i) + y'_{i,n_i}(x_i)(x - x_i) = c_i + c'_i(x - x_i), \\
\left(t - \frac{t^2}{x}\right) \left(y''_{i+1,m}(t) + \frac{2}{t}y'_{i+1,m}(t) + f(t, y_{i+1,m}(t)) - g(t)\right) = F_{i+1,m}(x,t) \\
+ O((x - x_i)^{n+1}) + O((t - x_i)^{n+1}),\n\end{cases} \tag{25}
$$

then we can obtain the  $n_{i+1}$ -order approximation  $y_{i+1,n_{i+1}}(x)$  on  $[x_i, x_{i+1}]$ .

Therefore, according to  $(23)-(25)$  $(23)-(25)$  $(23)-(25)$  $(23)-(25)$ , the approximation of Eq.  $(1)$  $(1)$  on the entire interval [0*, T*] can be obtained. It should be emphasized that the VIM and TV algorithms provide analytical solutions in [0*, T*], while the PTV technique provides analytical solutions in  $[x_i, x_{i+1}]$ , which are continuous at the end points of each interval, i.e.,  $y_{i,n_i}(x_i) = c_i = y_{i+1,n_{i+1}}(x_i)$  and  $y'_{i,n_i}(x_i) = c'_i = y'_{i+1,n_{i+1}}(x_i)$ ,  $i=1,2,\cdots,N-1.$ 

It is obvious that the best PTV method of ([25](#page-6-1)) can be achieved by using a variable order of  $n_{i+1}$  and a variable step size  $h_i$  in the solution to obtain <sup>65</sup> a specified tolerance. Therefore, the following adaptive strategy based on the variable step size is proposed for the PTV method, which we summarize it as the APTV (see, e.g., [\[6](#page-14-7)] and the references therein). This technique simplifies computation, and saves time and work, as will be observed later in this paper.

Let  $\mathbf{y}_{i+1,k}$  be the solution of the fixed *k*-order PTV formula with the step size  $h_i$  and  $\hat{\mathbf{y}}_{i+1,k}$  the solution with the step size  $h_i/2$ . Taking the difference of  $\mathbf{y}_{i+1,k}$  and  $\widehat{\mathbf{y}}_{i+1,k}$ , the local error estimator of  $\mathbf{y}_{i+1,k}$ 

$$
Est = \hat{\mathbf{y}}_{i+1,k} - \mathbf{y}_{i+1,k},\tag{26}
$$

is defined. This value is an estimation of the main part of the local discretization error of the method. Additionally, let *r* be the dimension of the ODE system, and *Atol* and *Rtol* the user-specified absolute and relative error tolerances. The tolerances occurring in each step are denoted by

$$
Tol_j = Atol + Rtol. |y_{i+1,k}^j|, \qquad j = 1, ..., r.
$$
 (27)

Taking

$$
err = \sqrt{\frac{1}{r} \sum_{j=1}^{r} \left(\frac{Est}{Tol_j}\right)^2},\tag{28}
$$

as a measure we find an optimal step size  $h_{opt}$  by comparing  $err$  to 1. Thus we obtain the optimal step size as

$$
h_{opt} = h_i. \left(\frac{1}{err}\right)^{\alpha},\tag{29}
$$

where for  $err \leq fac_{err}$  ( $fac_{err} \in (0, 1]$ ), we use  $\alpha = \frac{1}{k+1}$ , and for  $err > fac_{err}$ ,  $\alpha = \frac{1}{k}$ . This is, of course, not the best choice for all problems. The new step size

<span id="page-7-0"></span>
$$
h_{new} = h_{i+1} = h_i.min \left\{ fac_{max}, max \left\{ fac_{min}, fac. \left(\frac{1}{err}\right)^{\alpha} \right\} \right\},
$$
 (30)

is obtained by using *err* with *k* as order of the approximation, instead of order <sup>70</sup> of consistency. The integration of the growth factors *f acmax* and *f acmin* to relation ([30\)](#page-7-0) prevents for too large step increase and contribute to the safety of the code. Additionally, using the safety factor *f ac* makes sure that *err* will be

accepted in the next step with high probability. The step is accepted, in case that  $err \leq fac_{err}$  otherwise it is rejected and then the procedure is redone. In <sup>75</sup> both cases the new solution is computed with *hnew* as step size.

# **3. Implementations**

To give a clear overview of the content of this study, several Lane-Emden type equations will be studied. These equations will be tested by the abovementioned algorithms, which will ultimately show the usefulness and accuracy

<sup>80</sup> of these methods. Moreover, the numerical results indicate that the approach is easy to implement. All the results here are calculated by using the symbolic calculus software Maple 17. Also, all calculations are carried out in a Toshiba Tecra A8 (Windows 8.1 Professional): Intel(R) Core(TM)2 Duo Processor T7200 (2.00GHz, 4MB Cache, 997 MHz, 0.99 GB of RAM).

**Example 1.** As a first example, we consider the following linear, non-homogeneous Lane-Emden equation, i.e., Eq. [\(1](#page-1-0)) with  $f(x, y) = y$  and  $g(x) = 6 + 12x + x^2 + x^3$ (see, e.g., [\[12](#page-15-8)]):

<span id="page-8-0"></span>
$$
y'' + \frac{2}{x}y' + y = 6 + 12x + x^2 + x^3,
$$
\n(31)

subject to the initial conditions

$$
y(0) = 0
$$
 and  $y'(0) = 0$ .

The VIM has a very simple approach. Its concepts begin with dividing the left hand [\(31](#page-8-0)) into two parts, i.e., the linear operator *L* and the nonlinear operator *N* as:

<span id="page-8-1"></span>
$$
L[y(x)] = y'' + \frac{2}{x}y' + y
$$
 and  $N[y(x)] \equiv 0.$  (32)

This will allow us to construct a variational iteration relation for Eq. ([31\)](#page-8-0) as follows:

$$
y_{n+1}(x) = y_n(x) - \int_0^x \left(\frac{t}{x}\sin(x-t)\right)
$$
  

$$
\left(y''_n(t) + \frac{2}{t}y'_n(t) + y_n(t) - 6 - 12x - x^2 - x^3\right)dt.
$$
 (33)

By using simple integration by parts, similar to Proposition 1, we will have

$$
\int_0^x \left(\frac{t}{x}\sin(x-t)\right) \left(y''_n(t) + \frac{2}{t}y'_n(t) + y_n(t)\right) dt = y(x) - y(0)\frac{\sin(x)}{x}.
$$
 (34)

In the light of [\(33](#page-8-1)) and ([34\)](#page-9-0), therefore, we have the following VIM:

$$
y_{n+1}(x) = y_0 \frac{\sin(x)}{x} + \int_0^x \left(\frac{t}{x}\sin(x-t)\right) \left(6 + 12x + x^2 + x^3\right) dt,\tag{35}
$$

where  $y_0 = y(0)$  and  $y_0(x) = y(0) + y'(0)x$ . According to ([35\)](#page-9-1), therefore, we get the following approximations with starting the initial guess  $y_0(x) = 0$ :

<span id="page-9-1"></span><span id="page-9-0"></span>
$$
y_n(x) = x^2 + x^3 \qquad \text{for all} \qquad n \ge 1,\tag{36}
$$

<sup>85</sup> which is the exact solution of the Lane-Emden equation ([31\)](#page-8-0). This proves our above-mentioned claim that the VIM could solve the linear Lane-Emden equation by only one iteration.

<span id="page-9-2"></span>**Example 2.** As other example, we consider the nonlinear, non-homogeneous Lane-Emden equation, i.e., Eq. [\(1](#page-1-0)) with  $f(x, y) = y^3$  and  $g(x) = 6 + x^6$  (see, e.g., [[12\]](#page-15-8)):

$$
y'' + \frac{2}{x}y' + y^3 = 6 + x^6,
$$
\n(37)

subject to the initial conditions

$$
y(0) = 0
$$
 and  $y'(0) = 0$ .

Here, we aim to solve the equation ([37](#page-9-2)) by means of the TV algorithm ([21\)](#page-5-0). According to ([21](#page-5-0)), we can easily obtain the following approximations of the TV with starting the initial approximation  $y_0(x) = 0$ :

$$
y_1(x) = 0,
$$
  
\n
$$
y_n(x) = x^2 \qquad \text{for all} \qquad n \ge 2,
$$
\n(38)

which the TV algorithm yields the exact solution. This also demonstrates our above-noted claim that the PV algorithm could solve the linear/nonlinear Lane-

<span id="page-9-3"></span><sup>90</sup> Emden equation exactly if its solution is an algebraic polynomial up to some degree.

<span id="page-10-0"></span>**Example 3.** As final example, we consider the nonlinear, homogeneous Lane-Emden-type equation, i.e., Eq. ([1](#page-1-0)) with  $f(x,y) = e^y$  and  $g(x) = 0$  (see, e.g., [[12](#page-15-8)]):

$$
y'' + \frac{2}{x}y' + e^y = 0,
$$
\n(39)

subject to the initial conditions

$$
y(0) = 0
$$
 and  $y'(0) = 0$ .

Here, we aim to solve the equation ([39\)](#page-10-0) by means of the above-proposed methods. Since the integration of the nonlinear term  $e^y$  in Eq. [\(39](#page-10-0)) is not easily evaluated, thus the VIM requires a large amount of computational work to obtain few iterations of the solution (we can replace the nonlinear term with a series of finite components). However, we use the modified VIM method, i.e., the TV algorithm ([21\)](#page-5-0). According to ([21\)](#page-5-0), we can easily obtain the following approximations of [\(39](#page-10-0)) with starting the initial approximation  $y_0(x) = 0$ :

$$
y_2(x) = -\frac{1}{6}x^2,
$$
  
\n
$$
y_4(x) = -\frac{1}{6}x^2 + \frac{1}{120}x^4,
$$
  
\n
$$
y_6(x) = -\frac{1}{6}x^2 + \frac{1}{120}x^4 - \frac{1}{1890}x^6,
$$
\n(40)

and so on. Fig. [1](#page-11-0) shows a comparison of approximation obtained using the 20th-order TV algorithm with the numerical solution of Eq. ([39\)](#page-10-0).

As observed, the TV algorithm [\(21](#page-5-0)) in solving Eq. ([39](#page-10-0)) gives good approx-<sup>95</sup> imations to the exact solution in a small region of *x*. In order to enlarge the convergence region of the series solution, here we implement the PTV ([25\)](#page-6-1) pro-posed in Section [2.2](#page-5-1). According to [\(25](#page-6-1)), taking  $N = 4000$  and  $n_{i+1} = 4$ , we can obtain the approximations of (36) on [0*,* 1000]. Fig. [2](#page-11-1) shows the absolute error (the difference between the approximate value and the numerical value) of the 100 PTV solution for  $n_{i+1} = 4$  and  $h_i = 0.25$  $h_i = 0.25$  $h_i = 0.25$ . From Fig. 2, it is easily found that

the present approximation is efficient for a larger interval.

Now, in order to show the efficiency of the above adaptive mechanism controlling the truncation error, we solve the above system using the before-mentioned APSP algorithm. The numerical results can be observed in Table [1.](#page-12-0) In Table [1,](#page-12-0)

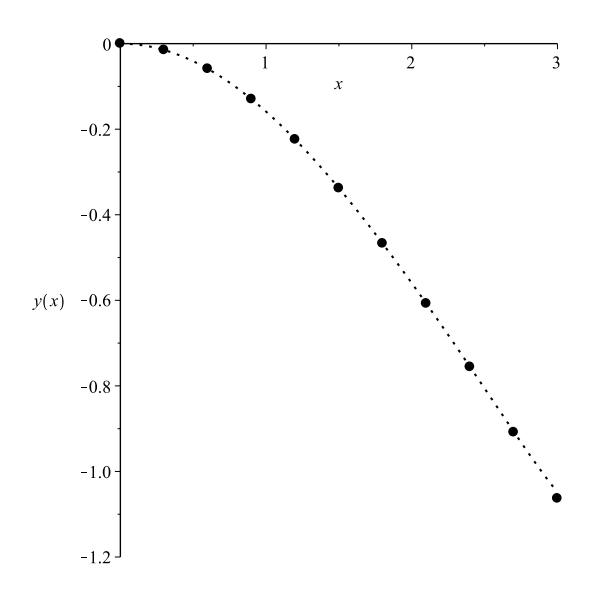

<span id="page-11-0"></span>Figure 1: Approximate solution for Example [3](#page-9-3) using the TV algorithm where the dotted-line: the 20th-order TV algorithm and symbol: the numerical solution.

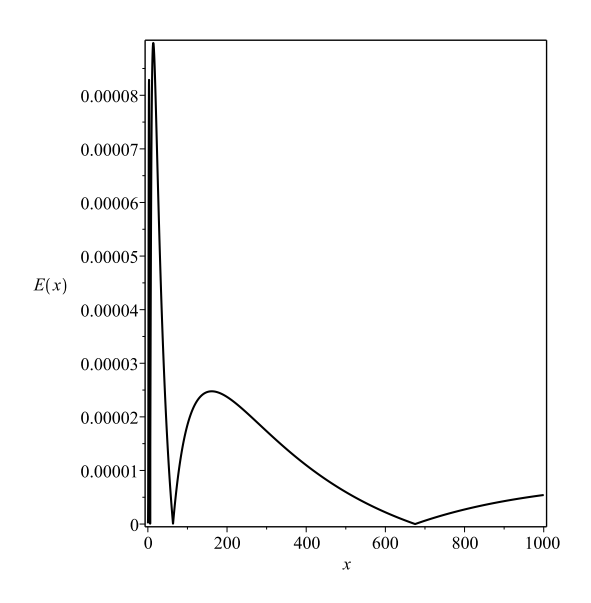

<span id="page-11-1"></span>Figure 2: Shows the absolute error  $(E(x) = |y_4(x) - y_{N$ umeric $(x)$  |) of the 4th-order PTV solution for Example [3](#page-9-3).

| Algorithm $T$ |      | Atol                  | Rtol                  |      | No. of steps $CPU$ time $(s)$ |
|---------------|------|-----------------------|-----------------------|------|-------------------------------|
| APSP          | 1000 |                       | $10^{-10}$ $10^{-10}$ | 1030 | 4.156                         |
| APSP          | 1000 | $10^{-11}$ $10^{-11}$ |                       | 1819 | 7.047                         |
| APSP          | 1000 | $10^{-12}$ $10^{-12}$ |                       | 3223 | 12.156                        |
| APSP          | 1000 |                       | $10^{-13}$ $10^{-13}$ | 5720 | 21.765                        |

<span id="page-12-0"></span>Table 1: The numerical results obtained from solving Example [3](#page-9-3) using the 4th-order APTV algorithm when  $fac_{err} = 1$ ,  $fac = 0.9$ ,  $fac_{min} = 0.5$  and  $fac_{max} = 1.5$ .

<sup>105</sup> we listed the costed number of steps (labeled as No. of steps) for some different values of *T*, *Atol* and *Rtol*, and the corresponding costed CPU elapsed time (labeled as CPU time).

Moreover, in Fig. [3,](#page-13-0) one can see the plot of the variable step size using the fourth-order APTV algorithm for  $Atol = Rtol = 10^{-13}$  under the assumptions <sup>110</sup> of Table [1](#page-12-0). By observing this graph we can perfectly comprehend how the developed method works.

Furthermore, the local discretization error of the APTV algorithm for the value  $Atol = Rtol = 10^{-13}$  under the assumptions of Table [1,](#page-12-0) which is an estimation of the principal portion of the local error, have been given in Fig. [4.](#page-13-1)

<sup>115</sup> In closing our analysis, we point out that three concreted modeling equations of second-order singular IVPs of the Lane-Emden type equation were investigated by using the algorithms proposed in this paper, and the obtained results have shown noteworthy performance.

#### **4. Conclusion**

120 **Application of the methods based on the VIM presented in this paper to** three Lane-Emden type equations indicates that for linear Lane-Emden type equations, its exact solution, if such a solution exists, can be obtained easily by only one iteration step due to the fact that the multiplier can be suitably identified, that the TP algorithm can solve a nonlinear Lane-Emden differential equation exactly if its solution is an algebraic polynomial up to some degree,

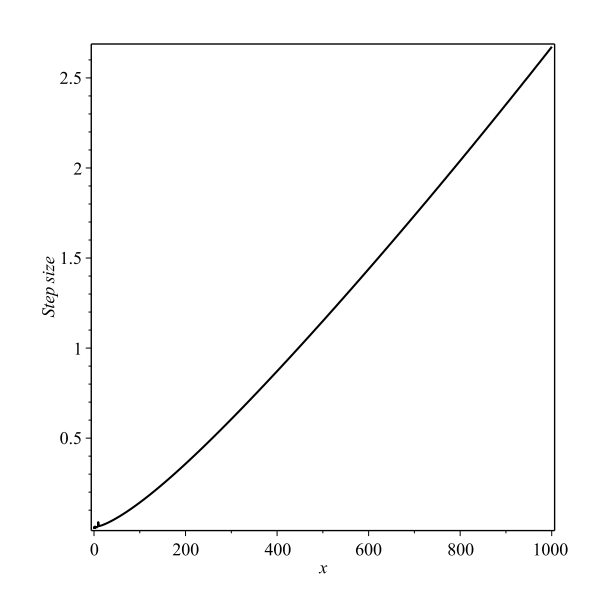

<span id="page-13-0"></span>Figure 3: Variable step size of the 4th-order APTV algorithm when *Atol* = *Rtol* = 10*−*<sup>13</sup> for Example [3](#page-9-3).

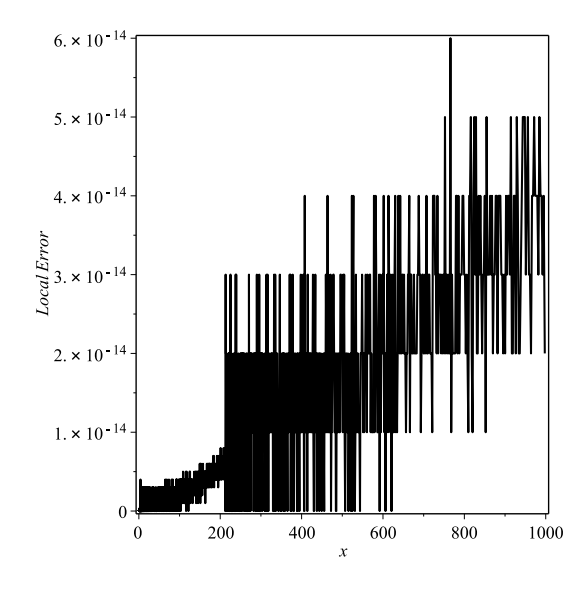

<span id="page-13-1"></span>Figure 4: Local error of the 4th-order APTV algorithm when *Rtol* = *Atol* = 10*−*<sup>13</sup> for Example [3](#page-9-3).

and that for nonlinear Lane-Emden type equations can be useful in general.

It is well-known that the achievement of methods to solve the nonlinear IVPs of ODEs depends on the use of adaptive step size mechanisms controlling the truncation error. For this reason, an adaptive version of the VIM was proposed.

<sup>130</sup> The numerical results demonstrate that the VIM is a useful analytic tool for solving the Lane-Emden type equations.

## <span id="page-14-4"></span>**References**

- <span id="page-14-0"></span>[1] Bender, C.M., Milton, K.A., Pinsky, S.S., Simmons L.M., 1989. A new perturbative approach to nonlinear problems, J. Math. Phys. 30, 1447– <sup>135</sup> 1455.
	- [2] Chandrasekhar, S., 1967. Introduction to the Study of Stellar Structure. Dover, New York.
	- [3] Chowdhury, M.SH., Hashim, I., 2007. Solutions of a class of singular secondorder IVPs by homotopy–perturbation method, Phys. Lett. A 365, 439–447.
- <span id="page-14-6"></span><span id="page-14-2"></span><span id="page-14-1"></span><sup>140</sup> [4] Davis, H.T., 1962. Introduction to Nonlinar Differential and Integral Equations. Dover, New York.
	- [5] Ghorbani, A., Momani, S., 2010. An effective variational iteration algorithm for solving Riccati differential equations. Appl. Math. Lett. 23, 922– 927.
- <span id="page-14-7"></span><span id="page-14-5"></span><sup>145</sup> [6] Hairer, E., Wanner, G., 1991. Solving Ordinary Differential Equations. II. Springer-Verlag, Berlin.
	- [7] He, J.H., 1999. Variational iteration method–a kind of non-linear analytical technique: some examples. Int. J. Nonlinear Mech. 34, 699–708.
- <span id="page-14-3"></span>[8] He, J.H., 2003. Variational approach to the Lane-Emden equation. Appl. <sup>150</sup> Math. Comput. 143, 539–541.

15

- <span id="page-15-3"></span>[9] Krivec, R., Mandelzweig V.B., 2001. Numerical investigation of quasilinearization method in quantum mechanics. Comput. Phys. Commun. 138, 69–79.
- <span id="page-15-5"></span><span id="page-15-4"></span>[10] Liao, SH.J., 2003. A new analytic algorithm of Lane-Emden type equations. <sup>155</sup> Appl. Math. Comput. 142, 1–16.
	- [11] Mandelzweig, V.B., Tabakin, F., 2001. Quasilinearization approach to nonlinear problems in physics with application to nonlinear ODEs. Comput. Phys. Commun. 141, 268–281.

<span id="page-15-8"></span>[12] Parand, K., Dehghan, M., Rezaei, A.R., Ghaderi, S.M., 2010. An approxi-<sup>160</sup> mation algorithm for the solution of the nonlinear LaneEmden type equations arising in astrophysics using Hermite functions collocation method. Comput. Phys. Commun. 181, 1096–1108.

- <span id="page-15-6"></span>[13] Ramos, J.I., 2005. Linearization techniques for singular initial-value problems of ordinary differential equations. Appl. Math. Comput. 161, 525–542.
- <span id="page-15-7"></span><span id="page-15-0"></span><sup>165</sup> [14] Ramos, J.I., 2008. Series approach to the Lane-Emden equation and comparison with the homotopy perturbation method. Chaos Solitons Fractals 38, 400–408.
	- [15] Richardson, O.U., 1921. The Emission of Electricity from Hot Bodies. London.
- <span id="page-15-2"></span><span id="page-15-1"></span><sup>170</sup> [16] Shawagfeh, N.T., 1993. Nonperturbative approximate solution for Lane-Emden equation. J.Math. Phys. 34, 4364–4369.
	- [17] Wazwaz, A.M., 2001. A new algorithm for solving differential equations of Lane-Emden type. Appl. Math. Comput. 118, 287–310.
- [18] Yildirim, A., Ozis, T., 2007. Solutions of singular IVPs of Lane-Emden <sup>175</sup> type by homotopy perturbation method. Phys. Lett. A 369, 70–76.